Lecture 6

# **Specifications & Testing**

#### **Announcements For This Lecture**

## **Last Call**

- Acad. Integrity Quiz
- Take it by tomorrow
- Also remember survey

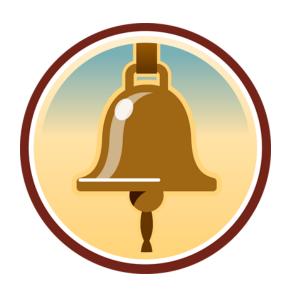

## **Assignment 1**

- Posted on web page
  - Due Sun, Sep. 18<sup>th</sup>
  - Due in place of Lab 4
  - Revise until correct
- Can work in pairs
  - One submission for pair
  - Mixer today at 5:30
  - Meet in Gates Atrium

## **One-on-One Sessions**

- Starts tomorrow: 1/2-hour one-on-one sessions
  - To help prepare you for the assignment
  - Primarily for students with little experience
- There are still some spots available
  - Sign up for a slot in CMS
- Will keep running after September 19
  - Will open additional slots after the due date
  - Will help students revise Assignment 1

## A1: The Module urllib2

- Module urllib2 is used to read web pages
  - Function urlopen creates a url object
  - u = urllib2.urlopen('http://www.cornell.edu')

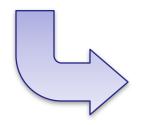

u

- url has a method called read()
  - Returns contents of web page
  - Usage: s = u.read() # s is a string

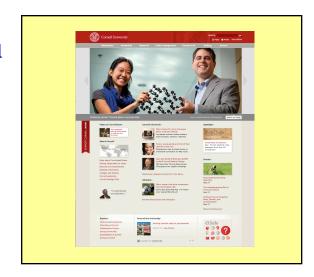

## **Recall: The Python API**

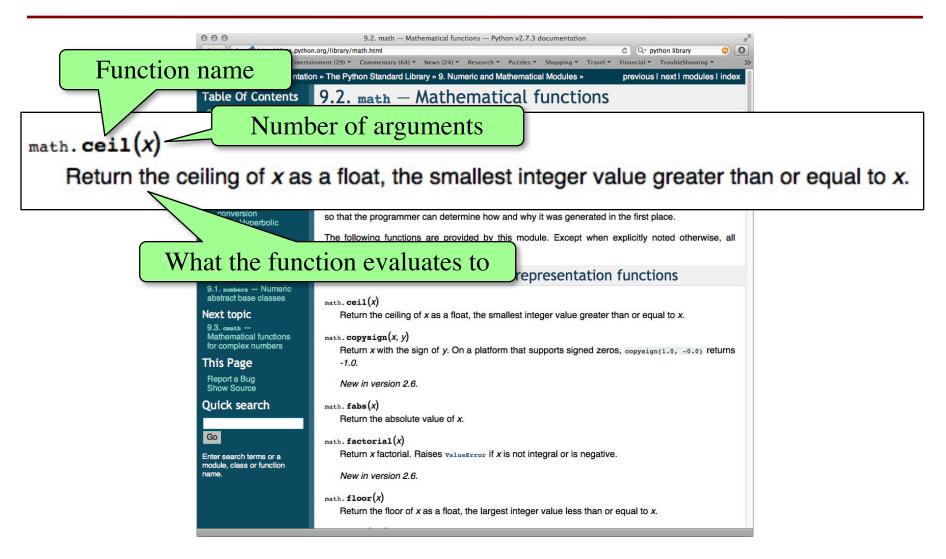

## **Recall: The Python API**

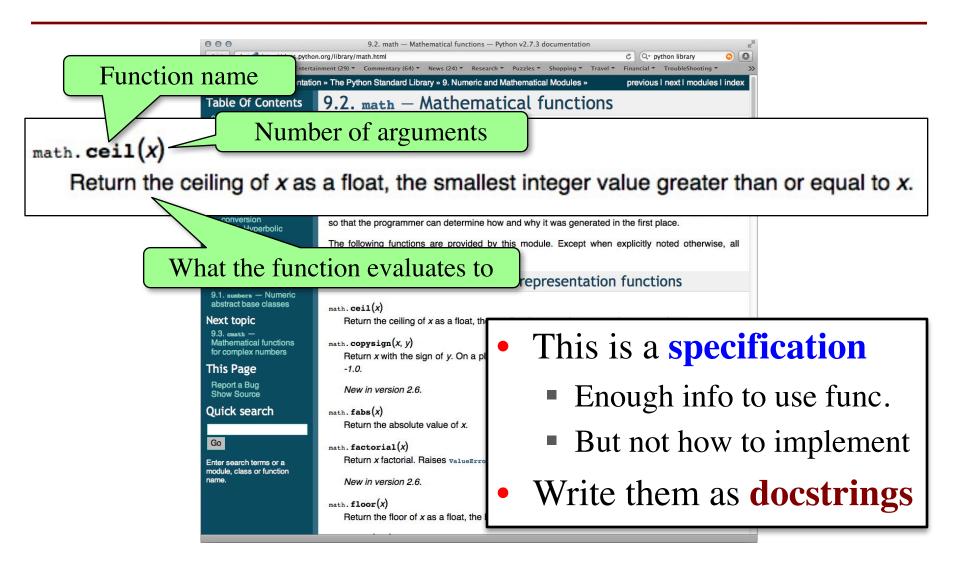

#### def greet(n):

One line description, followed by blank line

"""Prints a greeting to the name n

Greeting has format 'Hello <n>!'

Followed by conversation starter.

Parameter n: person to greet

Precondition: n is a string"""

print 'Hello '+n+'!'

print 'How are you?'

#### def greet(n):

"""Prints a greeting to the name n

Greeting has format 'Hello <n>!' 
Followed by conversation starter.

More detail about the function. It may be

many paragraphs.

One line description,

followed by blank line

Parameter n: person to greet

Precondition: n is a string"""

print 'Hello '+n+'!'

print 'How are you?'

#### def greet(n):

"""Prints a greeting to the name n

Greeting has format 'Hello <n>!'

Followed by conversation starter.

Parameter n: person to greet

Precondition: n is a string"""

print 'Hello '+n+'!'

print 'How are you?'

One line description, followed by blank line

More detail about the function. It may be many paragraphs.

Parameter description

#### def greet(n):

"""Prints a greeting to the name n

Greeting has format 'Hello <n>!' 
Followed by conversation starter.

Parameter n: person to greet Precondition: n is a string""" print 'Hello '+n+'!' print 'How are you?' One line description, followed by blank line

More detail about the function. It may be many paragraphs.

Parameter description

Precondition specifies assumptions we make about the arguments

#### def to\_centigrade(x):

One line description, followed by blank line

"""Returns: x converted to centigrade

Value returned has type float.

Parameter x: temp in fahrenheit

Precondition: x is a float"""

return 5\*(x-32)/9.0

More detail about the function. It may be many paragraphs.

Parameter description

Precondition specifies assumptions we make about the arguments

def to\_centigrade(x):

"Returns" indicates a fruitful function

"""Returns: x converted to centigrade

Value returned has type float.

More detail about the function. It may be many paragraphs.

Parameter x: temp in fahrenheit

Precondition: x is a float"""

return 5\*(x-32)/9.0

Parameter description

Precondition specifies assumptions we make about the arguments

## **Preconditions**

- Precondition is a promise
  - If precondition is true, the function works
  - If precondition is false, no guarantees at all
- Get software bugs when
  - Function precondition is not documented properly
  - Function is used in ways that violates precondition

```
>>> to_centigrade(32.0)
0.0
>>> to_centigrade(212)
100.0
```

#### **Preconditions**

- Precondition is a promise
  - If precondition is true, the function works
  - If precondition is false, no guarantees at all
- Get software bugs when
  - Function precondition is not documented properly
  - Function is used in ways that violates precondition

```
>>> to_centigrade(32.0)
```

0.0

>>> to\_centigrade(212)

100.0

>>> to\_centigrade('32')

Traceback (most recent call last):

File "<stdin>", line 1, in <module>

File "temperature.py", line 19 ...

TypeError: unsupported operand type(s)

for -: 'str' and 'int'

Precondition violated

## **Test Cases: Finding Errors**

- **Bug**: Error in a program. (Always expect them!)
- **Debugging**: Process of finding bugs and removing them.
- Testing: Process of analyzing, running program, looking for bugs.
- Test case: A set of input values, together with the expected output.

Get in the habit of writing test cases for a function from the function's specification—even *before* writing the function's body.

#### def number\_vowels(w):

"""Returns: number of vowels in word w.

Precondition: w string w/ at least one letter and only letters"""
pass # nothing here yet!

## **Test Cases: Finding Errors**

- **Bug**: Error in a program. (Always
- Debugging: Process of finding bug
- Testing: Process of analyzing, run
- Test case: A set of input values, to

Get in the habit of writing test case function's specification—even be

#### **Some Test Cases**

- number\_vowels('Bob')
  - Answer should be 1
- number\_vowels('Aeiuo')
  - Answer should be 5
  - number\_vowels('Grrr')
    - Answer should be 0

#### def number\_vowels(w):

"""Returns: number of vowels in word w.

Precondition: w string w/ at least one letter and only letters"""
pass # nothing here yet!

## **Representative Tests**

- Cannot test all inputs
  - "Infinite" possibilities
- Limit ourselves to tests that are **representative** 
  - Each test is a significantly different input
  - Every possible input is similar to one chosen
- An art, not a science
  - If easy, never have bugs
  - Learn with much practice

# Representative Tests for number\_vowels(w)

- Word with just one vowel
  - For each possible vowel!
- Word with multiple vowels
  - Of the same vowel
  - Of different vowels
- Word with only vowels
- Word with no vowels

## **Running Example**

The following function has a bug:

```
def last_name_first(n):
    """Returns: copy of <n> but in the form <last-name>, <first-name>
    Precondition: <n> is in the form <first-name> <last-name>
    with one or more blanks between the two names"""
    end_first = n.find(' ')
    first = n[:end_first]
    last = n[end_first+1:]
    return last+', '+first
```

- Representative Tests:
  - last\_name\_first('Walker White') give 'White, Walker'
  - last\_name\_first('Walker White') gives 'White, Walker'

## Running Example

The following function has a bug:

```
def last_name_first(n):
    """Returns: copy of <n> but in the form <last-name>, <first-name>
    Precondition: <n> is in the form <first-name> <last-name>
    with one or more blanks between the two names"""
    end first = n.find(' ')
    first = n[:end first]
    last = n[end first+1:]
    return last+', '+first
```

Look at precondition when choosing tests

- Representative Tests:
  - last\_name\_first('Walker White') give 'White, Walker'
  - last\_name\_first('Walker White') gives 'White, Walker'

## **Unit Test: A Special Kind of Script**

- A unit test is a script that tests another module
  - It imports the other module (so it can access it)
  - It imports the cornelltest module (for testing)
  - It defines one or more test cases
    - A representative input
    - The expected output
- The test cases use the cornelltest function

```
def assert_equals(expected,received):
```

"""Quit program if expected and received differ"""

## Testing last\_name\_first(n)

```
import name
                         # The module we want to test
import cornelltest
                         # Includes the test procedures
# First test case
result = name.last_name_first('Walker White')
cornelltest.assert_equals('White, Walker', result)
# Second test case
result = name.last_name_first('Walker
                                              White')
cornelltest.assert_equals('White, Walker', result)
print 'Module name is working correctly'
```

## Testing last\_name\_first(n)

```
import name
                         # The module we want to test
                         # Includes the test procedures
import cornelltest
    Actual Output
                                             Input
       est case
result = name.last_name_first('Walker White')
cornelltest.assert_equals('White, Walker', result)
                              Expected Output
# Second test case
result = name.last_name_first('Walker
                                             White')
cornelltest.assert equals('White, Walker', result)
```

print 'Module name is working correctly'

## Testing last\_name\_first(n)

```
import name
                         # The module we want to test
import cornelltest
                         # Includes the test procedures
# First test case
result = name.last_name_first('Walker White')
                                                        Quits Python
cornelltest.assert_equals('White, Walker', result)
                                                         if not equal
# Second test case
result = name.last_name_first('Walker
                                              White')
cornelltest.assert equals('White, Walker', result)
                                                 Message will print
print 'Module name is working correctly'
                                                out only if no errors.
```

## **Using Test Procedures**

- In the real world, we have a lot of test cases
  - I wrote 10000+ test cases for a C++ game library
  - You need a way to cleanly organize them
- Idea: Put test cases inside another procedure
  - Each function tested gets its own procedure
  - Procedure has test cases for that function
  - Also some print statements (to verify tests work)
- Turn tests on/off by calling the test procedure

#### **Test Procedure**

```
def test_last_name_first():
  """Test procedure for last_name_first(n)"""
  print 'Testing function last_name_first'
  result = name.last_name_first('Walker White')
  cornelltest.assert_equals('White, Walker', result)
  result = name.last_name_first('Walker
                                                 White')
  cornelltest.assert_equals('White, Walker', result)
# Execution of the testing code
test last name first()
print 'Module name is working correctly'
```

#### **Test Procedure**

```
def test_last_name_first():
  """Test procedure for last_name_first(n)"""
  print 'Testing function last_name_first'
  result = name.last_name_first('Walker White')
  cornelltest.assert_equals('White, Walker', result)
  result = name.last_name_first('Walker'
                                                 White')
  cornelltest.assert_equals('White, Walker', result)
# Execution of the testing code
                                   No tests happen
                                   if you forget this
test_last_name_first()
print 'Module name is working correctly'
```